## Mp3tag klavye kısayolları

## Genel

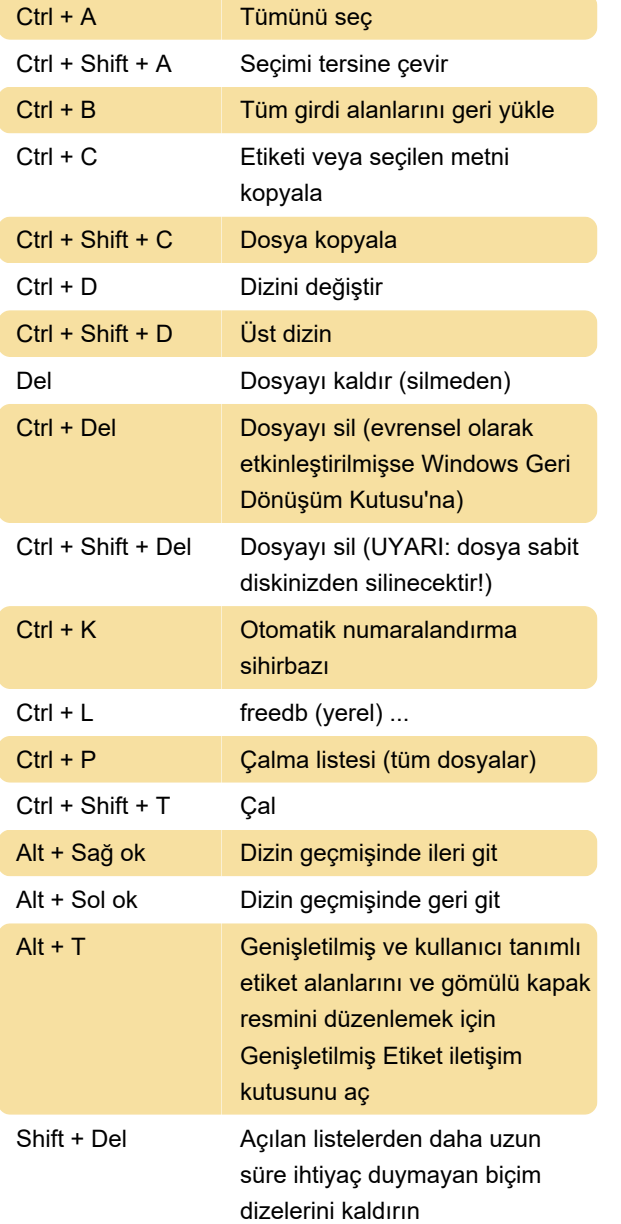

## Yararlı yardımcılar

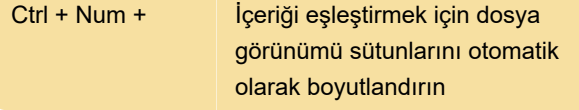

Son değişiklik: 11.11.2019 20:10:24

Daha fazla bilgi için: [defkey.com/tr/mp3tag-klavye](https://defkey.com/tr/mp3tag-klavye-kisayollari?filter=basic)[kisayollari?filter=basic](https://defkey.com/tr/mp3tag-klavye-kisayollari?filter=basic)

[Bu PDF'yi özelleştir...](https://defkey.com/tr/mp3tag-klavye-kisayollari?filter=basic?pdfOptions=true)